# **Anatomy of a Homepage**

**Non-Editable Areas** 

### **Header**

**Ribbon Area:** is built into every page template and is non-editable. It contains popular links which are in the form of a drop down menu. The ribbon serves as an emergency notification tool which the Western Communications Department will replace the content in the event of an emergency.

**Title Block:** this area is also not editable and is part of the template.

**Top Navigation:** The top navigation is not editable. *Any changes to your top navigation must be discussed with and approved by Schulich Communications.*

#### **Footer**

**Western Information:** The copyright information and links to privacy are non-editable.

## **Important**

The contact information portion of this area is editable.

**Key Topics:** Generated dynamically and are exactly the same as the top navigation items.

**Western Shield:** non-editable and part of the template.

#### **Editable Areas**

**Banner Slideshow:** The rotating slideshow on your homepage is done by editing the **"slides"** block. There can be no more than **five** (5) items in a slideshow.

**News Area:** If you choose to have a news section on your homepage this will be set-up by Western Information Technology Service and will appear above your content area. See page 17.

**Content Area:** This is where your page content is added.

**Social Bar Title:** Title referring to your social media section

**Social Bar Section:** These areas contain four blocks including YouTube, Facebook, Twitter, and Important Links.

**Right Sidebar:** content types are optional.

See screen shot on page 2 for locations of the above items.

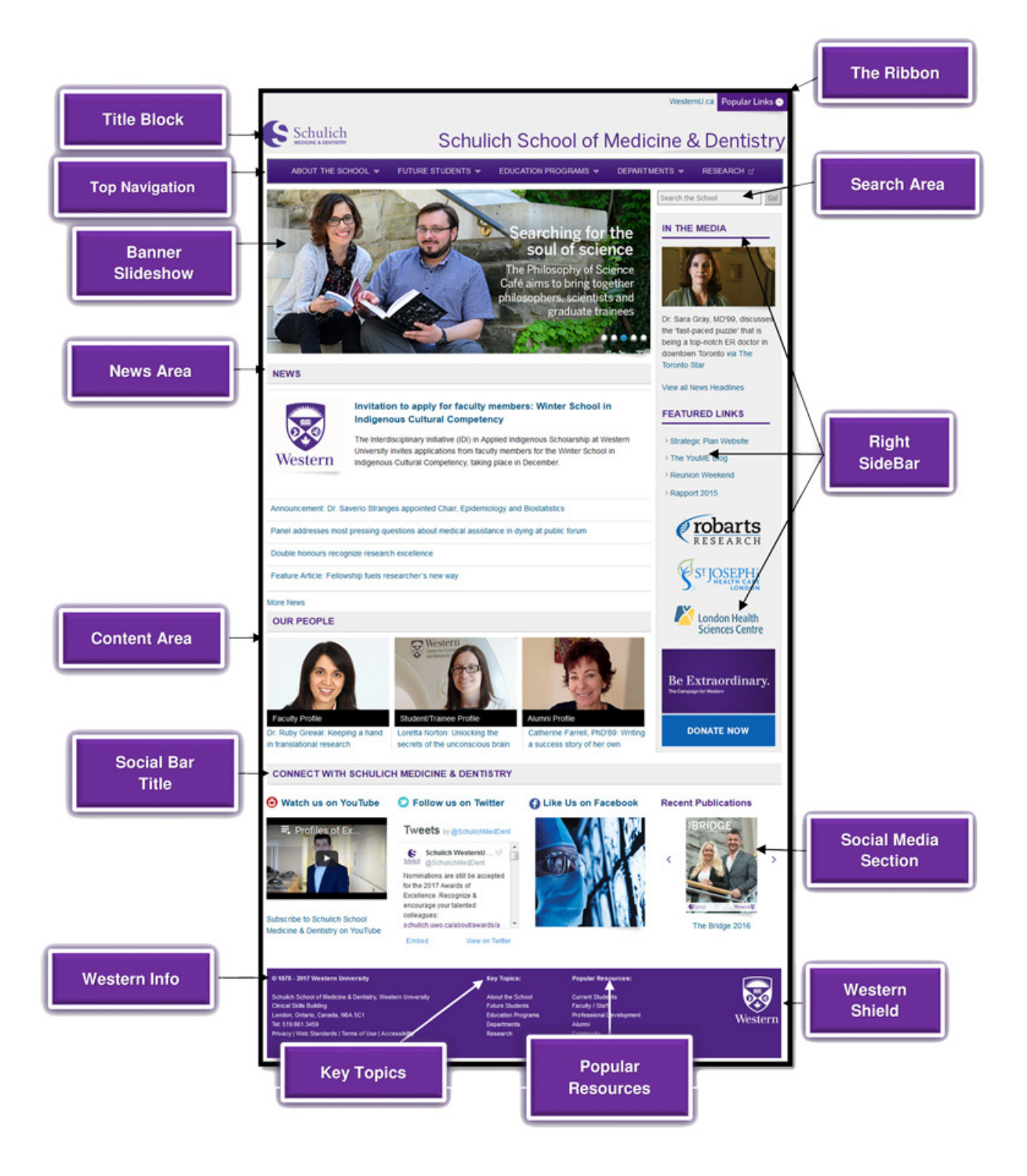